# Obsah

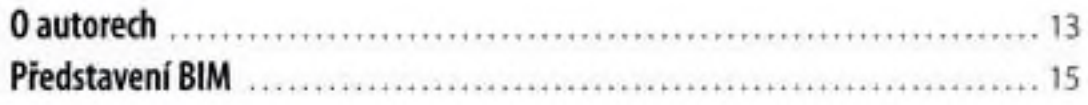

# $\frac{1}{2}$

### Práce s učebnicí

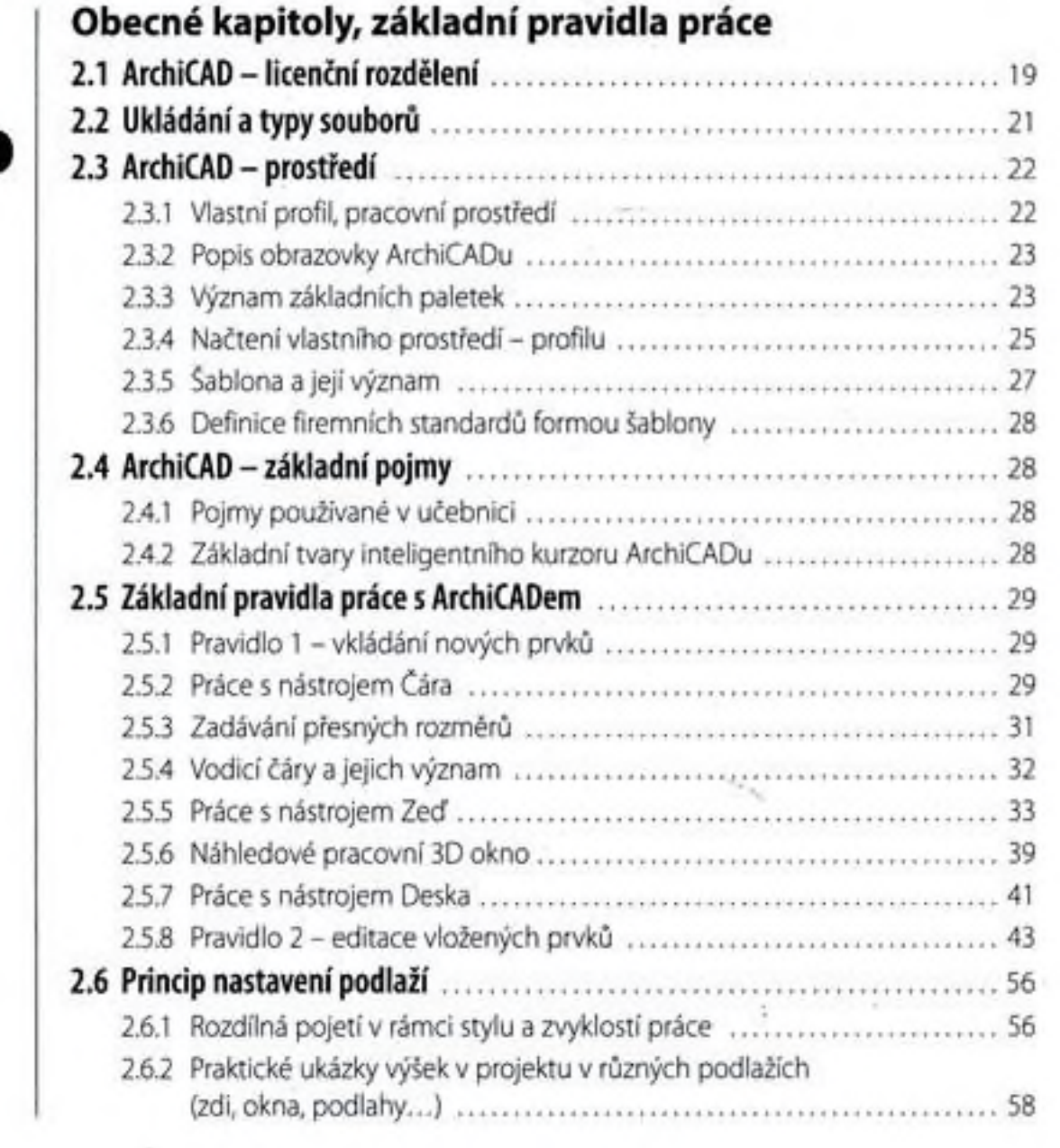

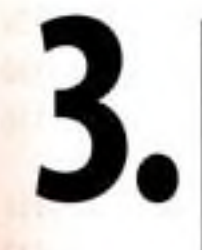

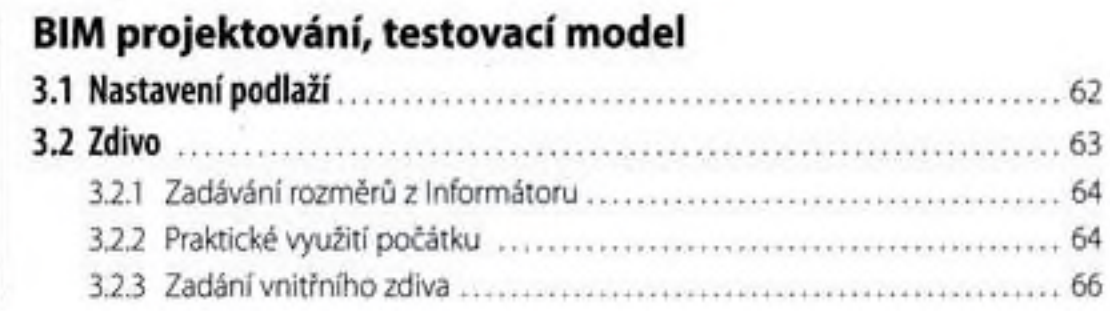

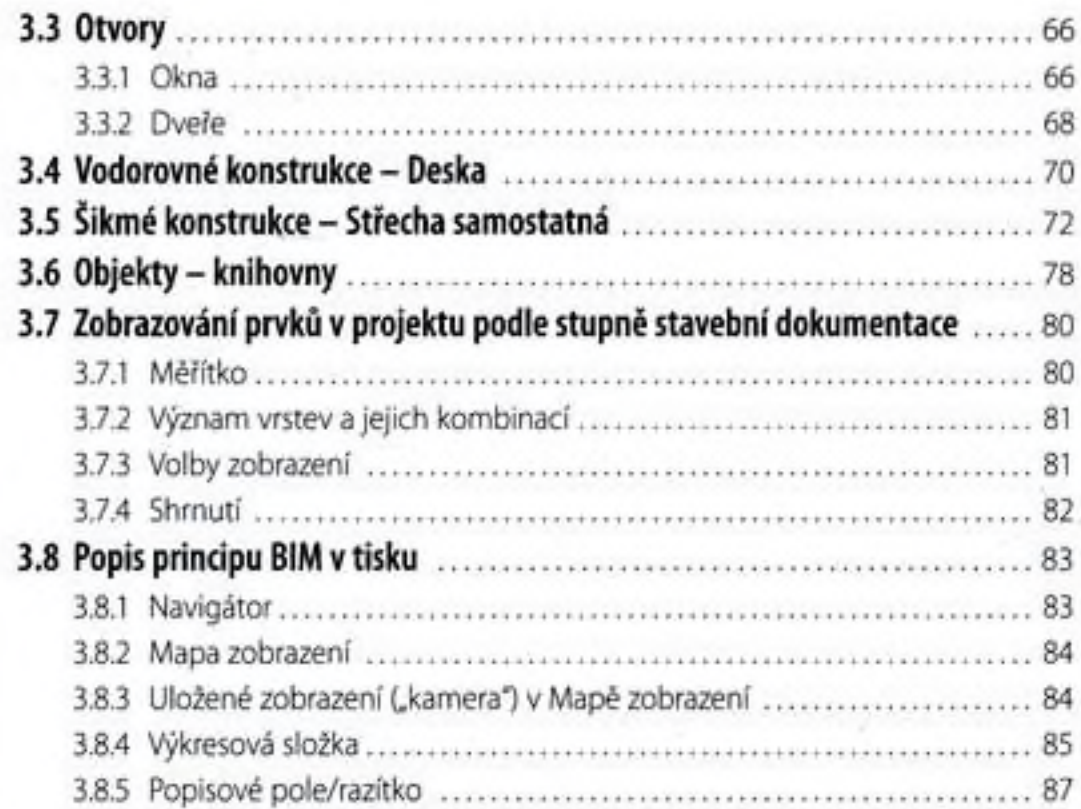

# Vlastní projekt- 3D model studie

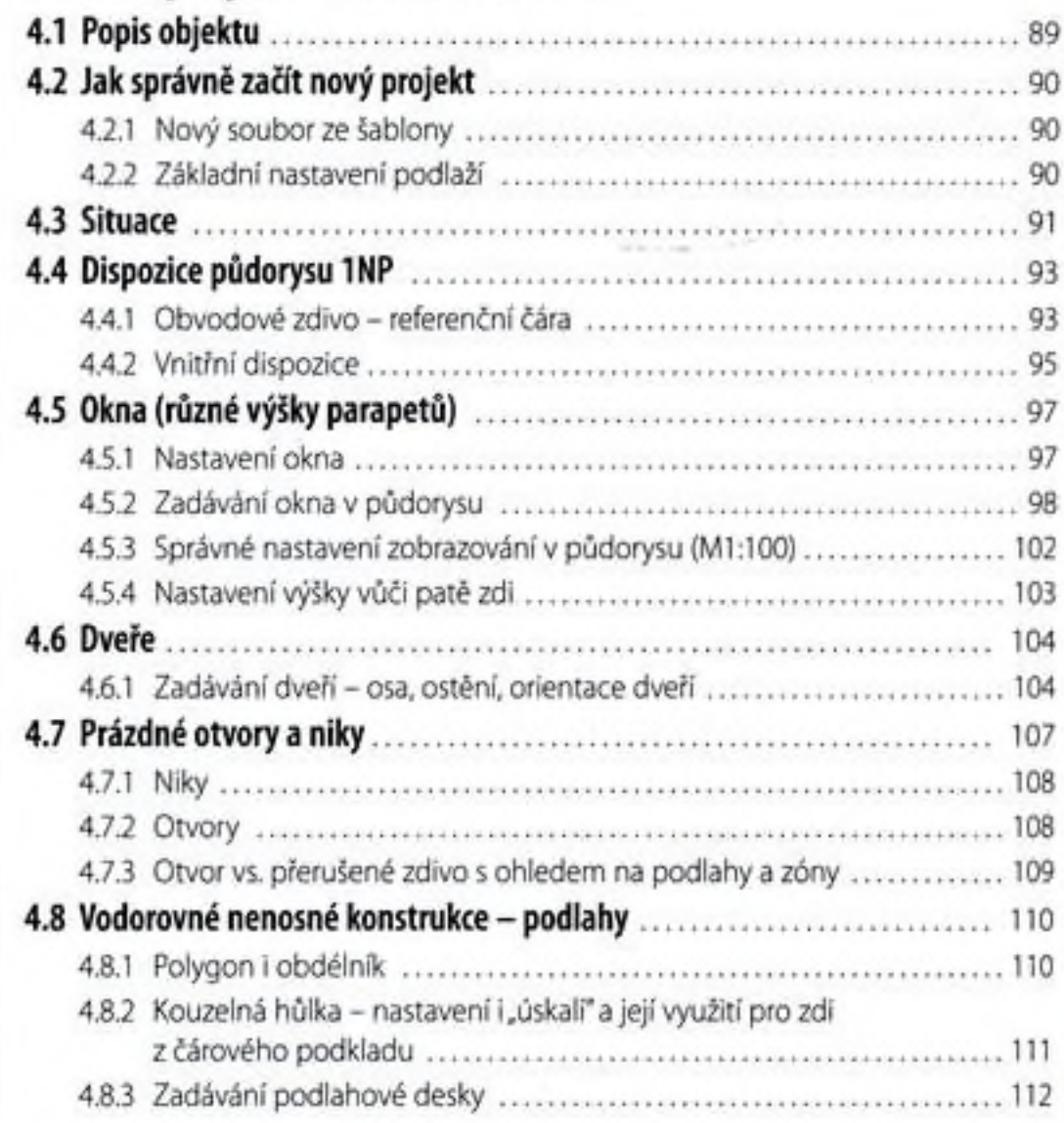

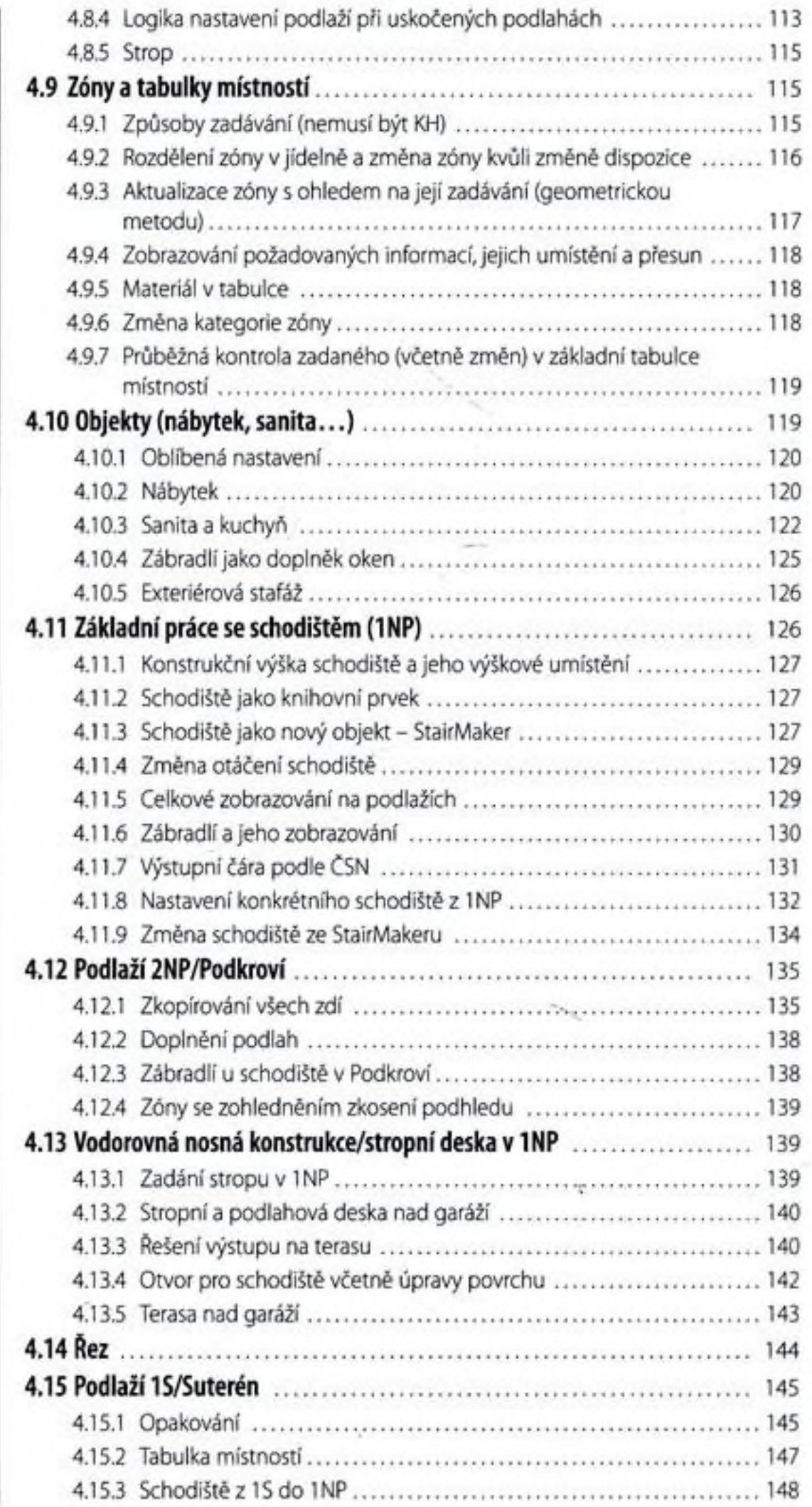

T.

7

۹

 $\overline{\phantom{a}}$ 

 $\sim$ 

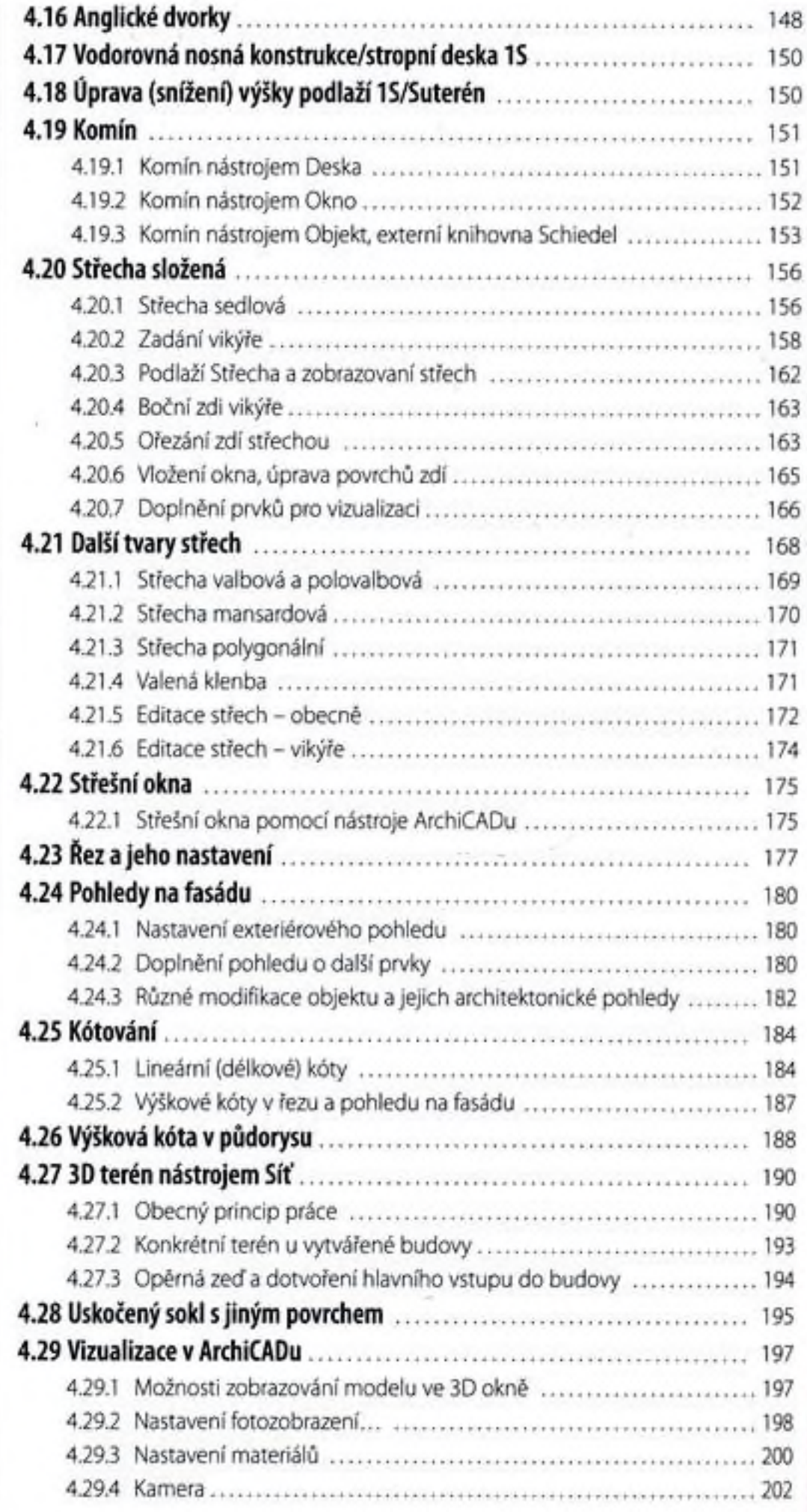

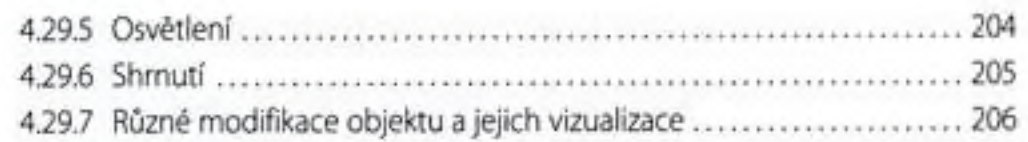

## Navigátor, tisk a publikace

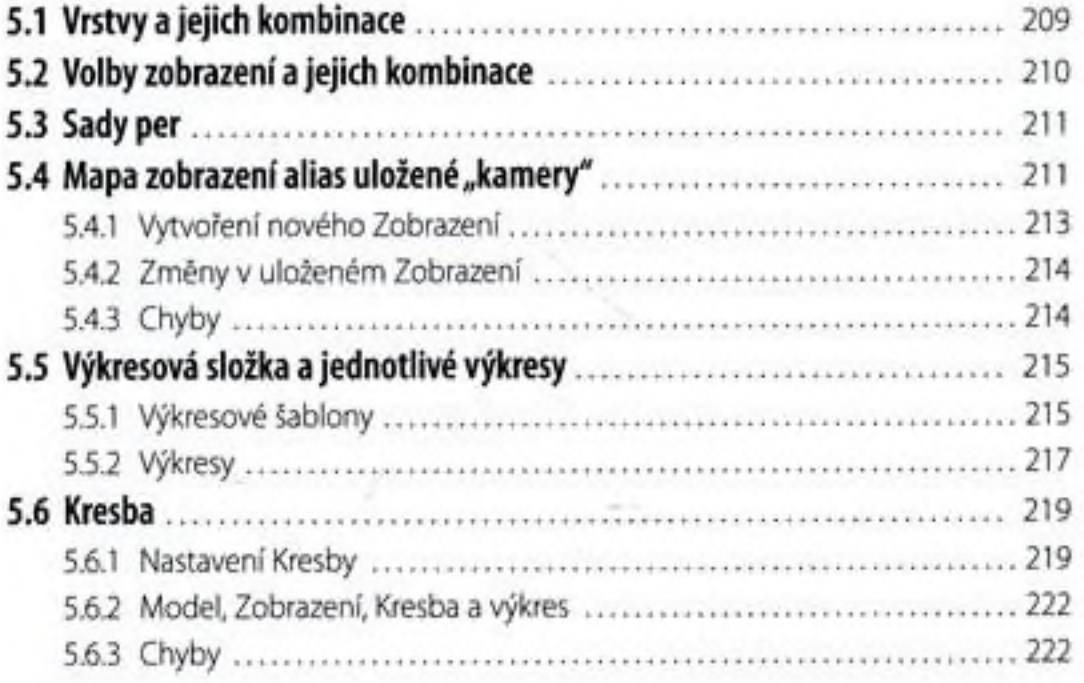

#### Rodinný dům - dokumentace

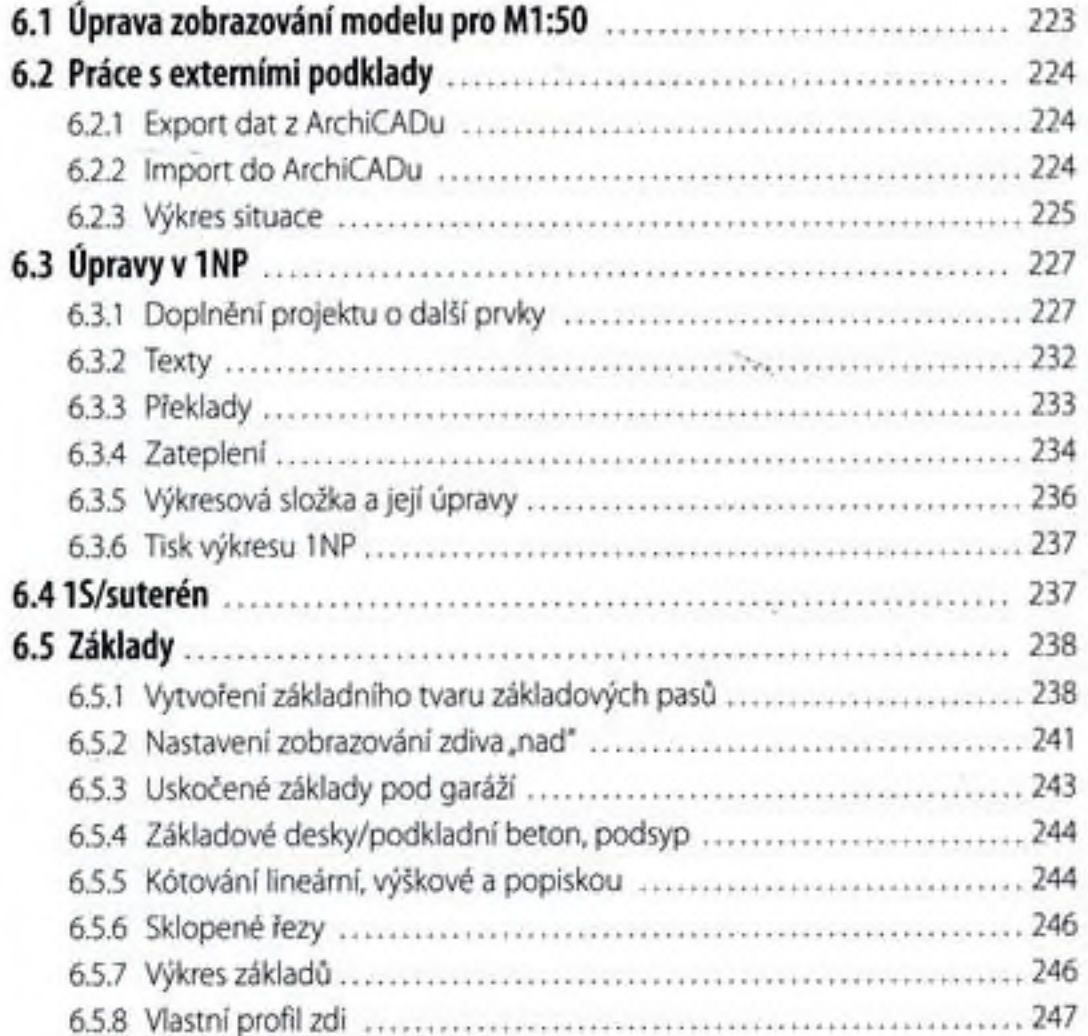

6.

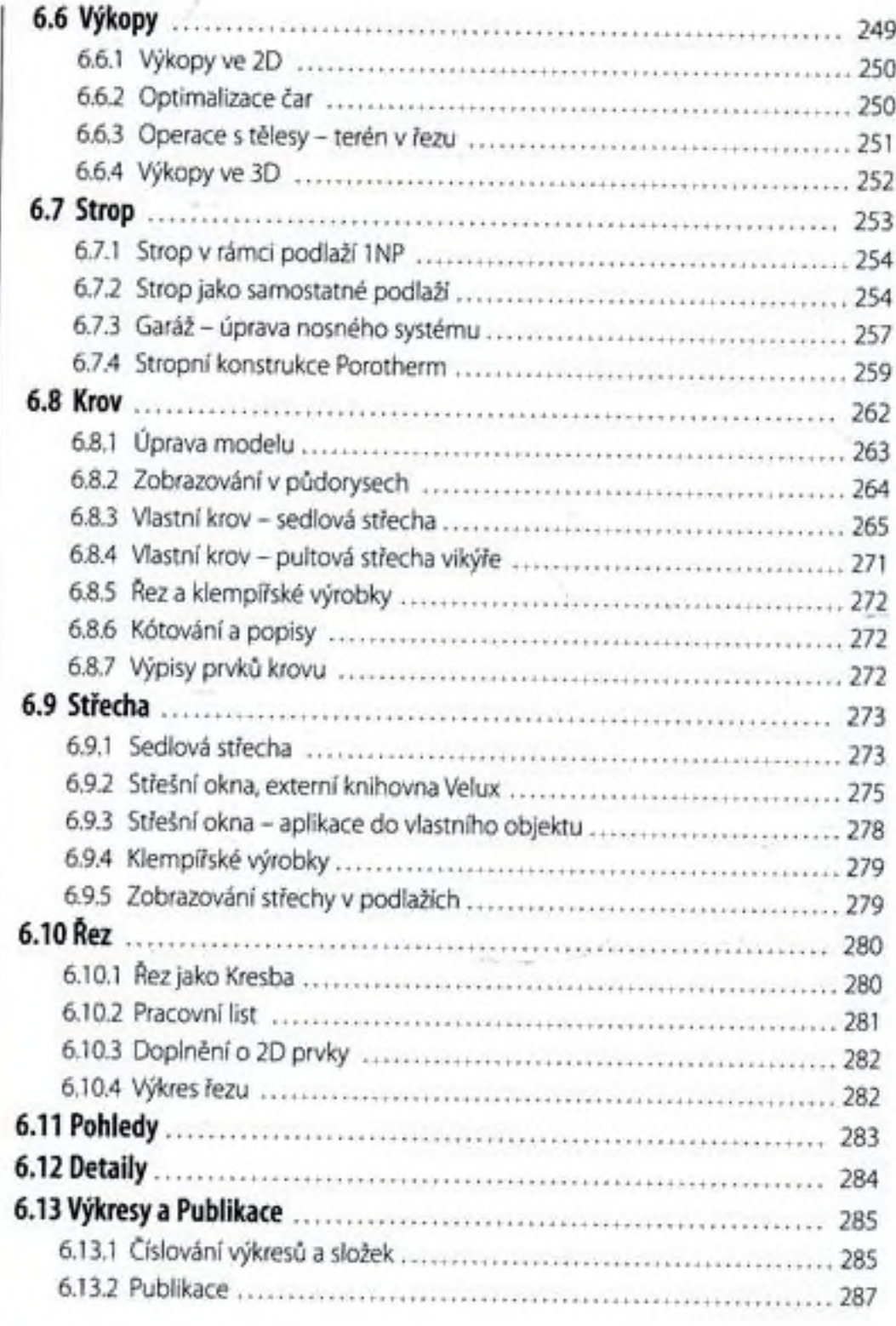

#### Import a export

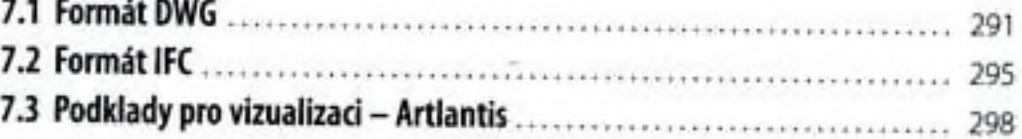

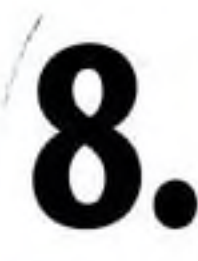

# Tipy a triky, nové funkce ArchiCADu 15

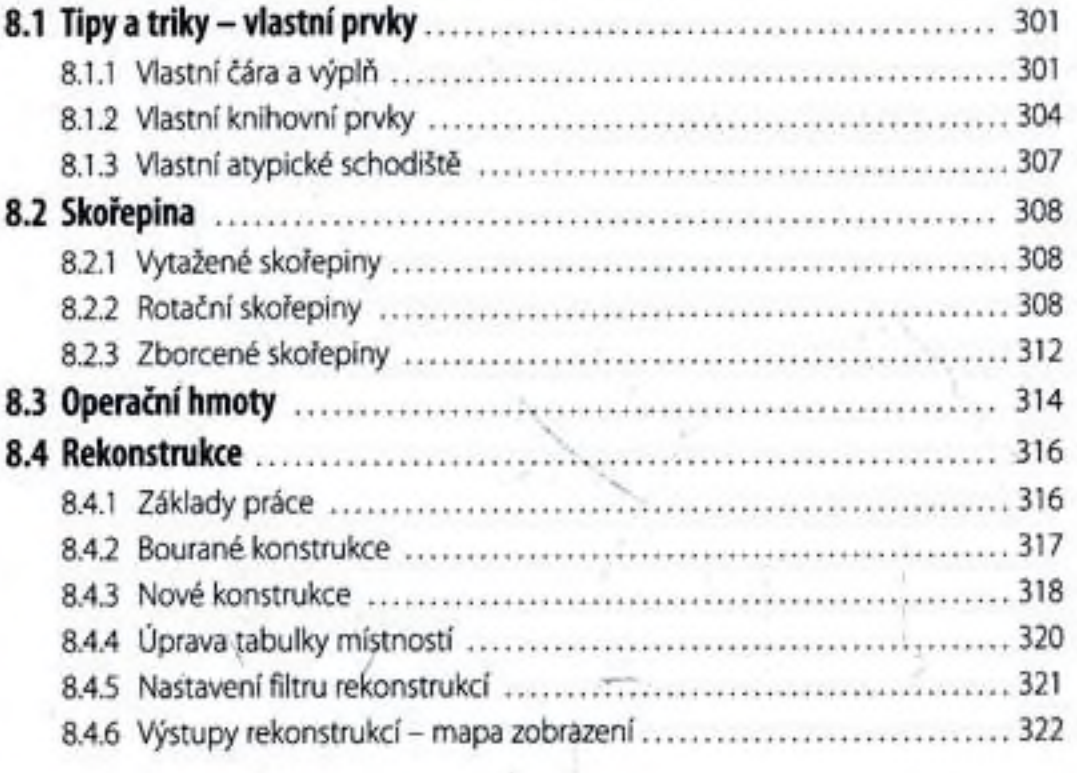

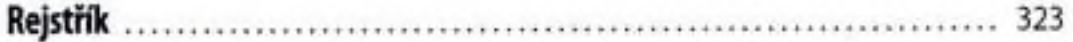